# Package 'bliss'

April 18, 2024

<span id="page-0-0"></span>Title Bayesian Functional Linear Regression with Sparse Step Functions

Version 1.0.5

Author Paul-Marie Grollemund [aut, cre], Isabelle Sanchez [ctr], Meili Baragatti [ctr]

Maintainer Paul-Marie Grollemund <paul.marie.grollemund@gmail.com>

Description A method for the Bayesian functional linear regression model (scalar-on-function), including two estimators of the coefficient function and an estimator of its support. A representation of the posterior distribution is also available. Grollemund P-M., Abraham C., Baragatti M., Pudlo P. (2019) [<doi:10.1214/18-BA1095>](https://doi.org/10.1214/18-BA1095).

License GPL-3

**Depends**  $R (= 3.3.0)$ 

LinkingTo Rcpp, RcppArmadillo

Encoding UTF-8

LazyData TRUE

URL <https://github.com/pmgrollemund/bliss>

BugReports <https://github.com/pmgrollemund/bliss/issues>

Imports Rcpp, MASS

Suggests rmarkdown, knitr, RColorBrewer

RoxygenNote 7.1.2

VignetteBuilder knitr

NeedsCompilation yes

Repository CRAN

Date/Publication 2024-04-18 07:50:03 UTC

## R topics documented:

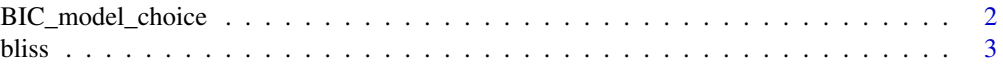

<span id="page-1-0"></span>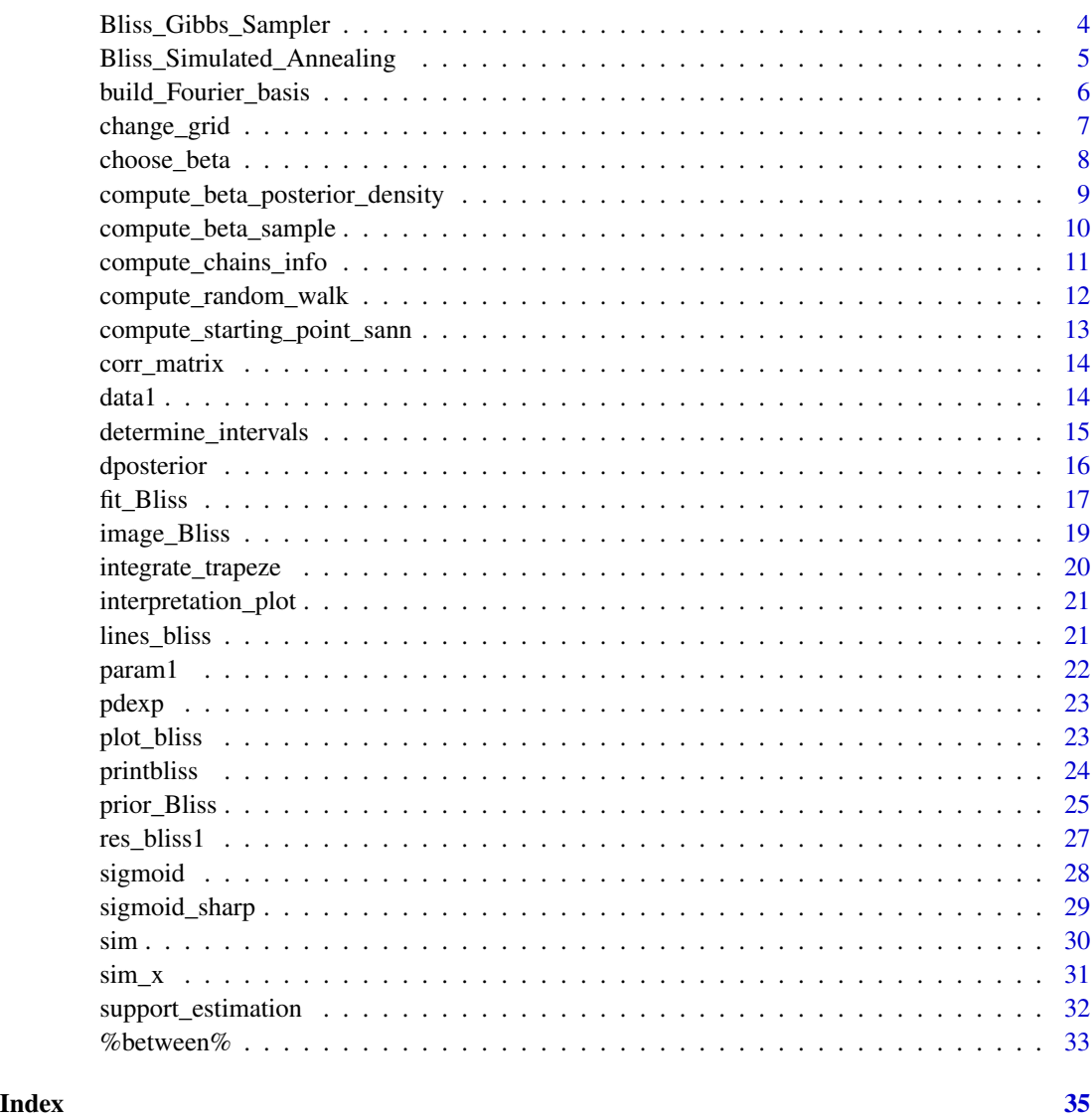

BIC\_model\_choice *BIC\_model\_choice*

## Description

Model selection with BIC criterion.

### Usage

BIC\_model\_choice(Ks, iter, data, verbose = T)

#### <span id="page-2-0"></span>bliss 3

#### Arguments

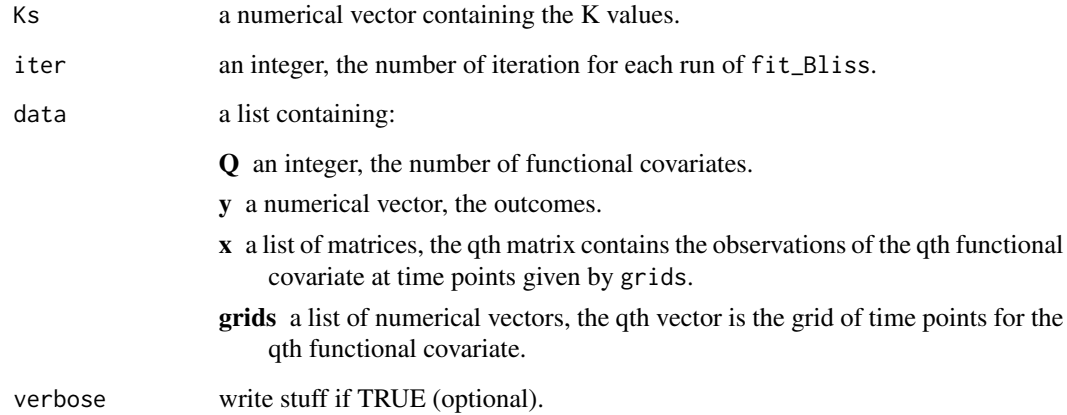

#### Value

A numerical vector, the BIC values for the Bliss model for different K value.

#### Examples

```
param_sim <- list(Q=1,n=100,p=c(50),grids_lim=list(c(0,1)))
data <- sim(param_sim,verbose=TRUE)
iter = 1e2
Ks < -1:5res_BIC <- BIC_model_choice(Ks,iter,data)
plot(res_BIC,xlab="K",ylab="BIC")
```
bliss *bliss: Bayesian functional Linear regression with Sparse Step functions*

#### Description

A method for the Bayesian Functional Linear Regression model (functions-on-scalar), including two estimators of the coefficient function and an estimator of its support. A representation of the posterior distribution is also available.

#### <span id="page-3-0"></span>Description

A Gibbs Sampler algorithm to sample the posterior distribution of the Bliss model.

#### Usage

Bliss\_Gibbs\_Sampler(data, param, verbose = FALSE)

#### Arguments

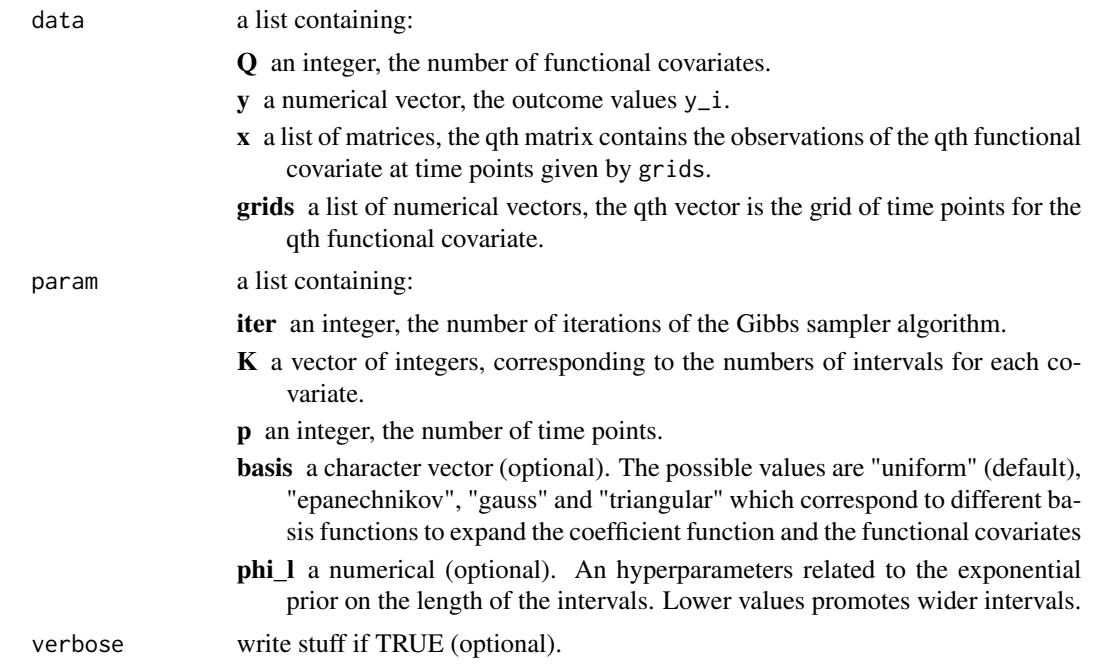

#### Value

a list containing :

trace a matrix, the trace of the Gibbs Sampler.

param a list containing parameters used to run the function.

```
# May take a while
param\_sim \leftarrow list(Q=1, n=25, p=50, grids\_lim=list(c(0,1)), iter=1e4, K=2)data_sim <- sim(param_sim,verbose=FALSE)
```
#### <span id="page-4-0"></span>Bliss\_Simulated\_Annealing 5

```
res_Bliss_Gibbs_Sampler <- Bliss_Gibbs_Sampler(data_sim,param_sim)
theta_1 <- res_Bliss_Gibbs_Sampler$trace[1,]
theta_1
# Resultat for few iterations
param\_sim < 1ist(Q=1, n=25, p=50, grids_lim=list(c(0,1)), iter=5e2, K=2)
data_sim <- sim(param_sim,verbose=FALSE)
res_Bliss_Gibbs_Sampler <- Bliss_Gibbs_Sampler(data_sim,param_sim)
theta_1 <- res_Bliss_Gibbs_Sampler$trace[1,]
theta_1
```
Bliss\_Simulated\_Annealing

*Bliss\_Simulated\_Annealing*

#### Description

A Simulated Annealing algorithm to compute the Bliss estimate.

#### Usage

```
Bliss_Simulated_Annealing(
  beta_sample,
  normalization_values,
 param,
  verbose = FALSE
)
```
#### Arguments

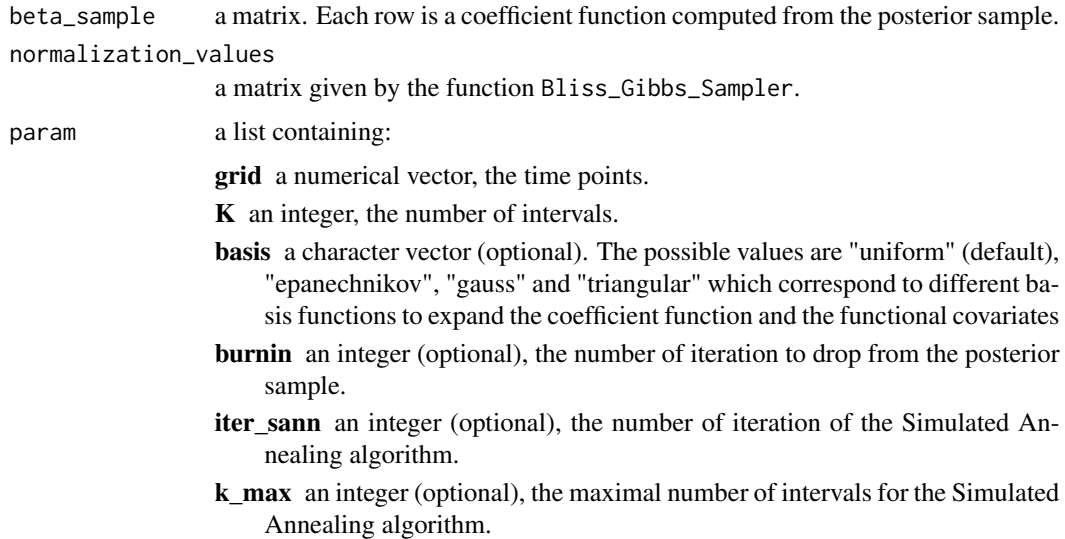

<span id="page-5-0"></span>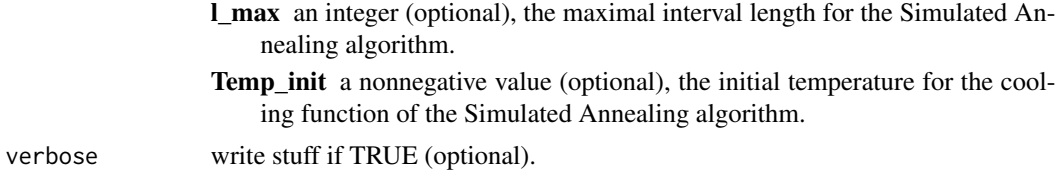

a list containing:

**Bliss\_estimate** a numerical vector, corresponding to the Bliss estimate of the coefficient function.

Smooth\_estimate a numerical vector, which is the posterior expectation of the coefficient function for each time points.

trace a matrix, the trace of the algorithm.

argmin an integer, the index of the iteration minimizing the Bliss loss.

difference a numerical vector, the difference between the Bliss estimate and the smooth estimate.

sdifference a numerical vector, a smooth version of difference.

#### Examples

```
data(data1)
data(param1)
param1$grids<-data1$grids
# result of res_bliss1<-fit_Bliss(data=data1,param=param1)
data(res_bliss1)
beta_sample <- compute_beta_sample(posterior_sample=res_bliss1$posterior_sample,
                                   param=param1,Q=1)
param_test<-list(grid=param1$grids[[1]],iter=1e3,K=2)
test<-Bliss_Simulated_Annealing(beta_sample[[1]],
                 res_bliss1$posterior_sample$param$normalization_values[[1]],
                param=param_test)
ylim <- range(range(test$Bliss_estimate),range(test$Smooth_estimate))
plot(param_test$grid,test$Bliss_estimate,type="l",ylim=ylim)
lines(param_test$grid,test$Smooth_estimate,lty=2)
```
build\_Fourier\_basis *build\_Fourier\_basis*

#### Description

Define a Fourier basis to simulate functional covariate observations.

#### Usage

```
build_Fourier_basis(grid, dim, per = 2 * pi)
```
### <span id="page-6-0"></span>change\_grid 7

#### Arguments

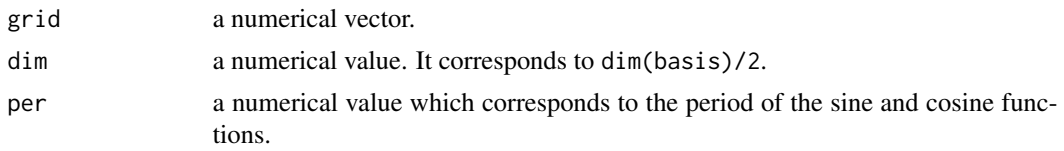

### Details

See the [sim\\_x](#page-30-1) function.

### Value

a matrix. Each row is an functional observation evaluated on the grid time points.

### Examples

# See the function \code{sim\_x}.

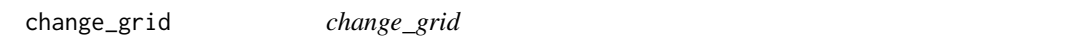

#### Description

Compute a function (evaluated on a grid) on a given (finer) grid.

#### Usage

```
change_grid(fct, grid, new_grid)
```
#### Arguments

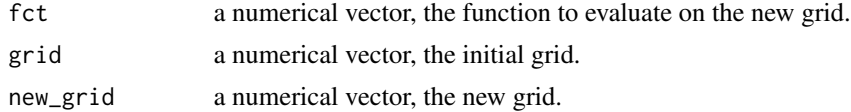

### Value

a numerical vector, the approximation of the function on the new grid.

```
grid \leq seq(0,1,1=1e1)new_grid <- seq(0,1,l=1e2)
fct <- 3*grid^2 + sin(grid*2*pi)
plot(grid,fct,type="o",lwd=2,cex=1.5)
lines(new_grid,change_grid(fct,grid,new_grid),type="o",col="red",cex=0.8)
```
<span id="page-7-0"></span>choose\_beta *choose\_beta*

#### Description

Compute a coefficient function for the Function Linear Regression model.

#### Usage

choose\_beta(param)

#### Arguments

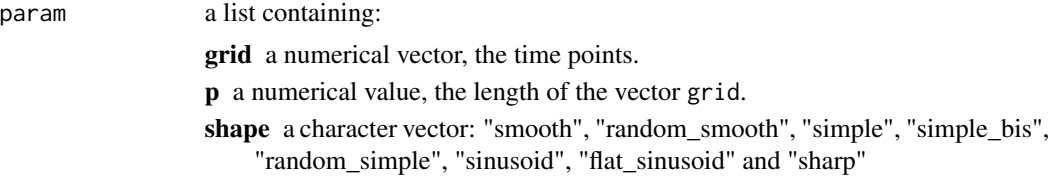

#### Details

Several shapes are available.

#### Value

A numerical vector which corresponds to the coefficient function at given times points (grid).

```
### smooth
param <- list(p=100,grid=seq(0,1,length=100),shape="smooth")
beta_function <- choose_beta(param)
plot(param$grid,beta_function,type="l")
### random_smooth
param <- list(p=100,grid=seq(0,1,length=100),shape="random_smooth")
beta_function <- choose_beta(param)
plot(param$grid,beta_function,type="l")
### simple
param <- list(p=100,grid=seq(0,1,length=100),shape="simple")
beta_function <- choose_beta(param)
plot(param$grid,beta_function,type="s")
### simple_bis
param <- list(p=100,grid=seq(0,1,length=100),shape="simple_bis")
beta_function <- choose_beta(param)
plot(param$grid,beta_function,type="s")
### random_simple
param <- list(p=100,grid=seq(0,1,length=100),shape="random_simple")
beta_function <- choose_beta(param)
plot(param$grid,beta_function,type="s")
```
#### <span id="page-8-0"></span>compute\_beta\_posterior\_density 9

```
### sinusoid
param <- list(p=100,grid=seq(0,1,length=100),shape="sinusoid")
beta_function <- choose_beta(param)
plot(param$grid,beta_function,type="l")
### flat_sinusoid
param <- list(p=100,grid=seq(0,1,length=100),shape="flat_sinusoid")
beta_function <- choose_beta(param)
plot(param$grid,beta_function,type="l")
### sharp
param <- list(p=100,grid=seq(0,1,length=100),shape="sharp")
beta_function <- choose_beta(param)
plot(param$grid,beta_function,type="l")
```
compute\_beta\_posterior\_density *compute\_beta\_posterior\_density*

#### Description

Compute the posterior density of the coefficient function.

#### Usage

```
compute_beta_posterior_density(beta_sample, param, verbose = FALSE)
```
#### Arguments

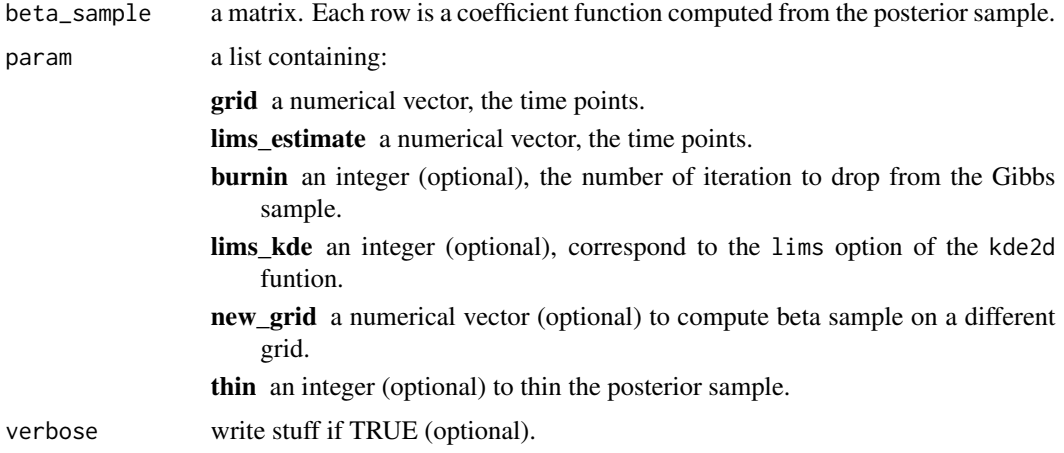

#### Details

The posterior densities correponds to approximations of the marginal posterior distribitions (of beta(t) for each t). The sample is thinned in order to reduce the correlation and the computational time of the function [kde2d](#page-0-0).

<span id="page-9-0"></span>An approximation of the posterior density on a two-dimensional grid (corresponds to the result of the [kde2d](#page-0-0) function).

#### Examples

```
library(RColorBrewer)
data(data1)
data(param1)
# result of res_bliss1<-fit_Bliss(data=data1,param=param1)
data(res_bliss1)
q \le -1param_beta_density <- list(grid= data1[["grids"]][[q]],
                          iter= param1[["iter"]],
                          p = param1[["p"]][q],n = length(data1[[['y'']]),thin = param[["thin"],
                          burnin = param1[["burnin"]],lims_kde = param1[["lims_kde"]][[q]],
                          new_grid = param1[["new_grids"]][[q]],
                          lims_estimate = range(res_bliss1$Smooth_estimate[[q]]))
density_estimate <- compute_beta_posterior_density(res_bliss1$beta_sample[[q]],param_beta_density)
image(density_estimate$grid_t,
     density_estimate$grid_beta_t,
     density_estimate$density,col=rev(heat.colors(100)))
```
compute\_beta\_sample *compute\_beta\_sample*

#### Description

Compute the posterior coefficient function from the posterior sample.

#### Usage

```
compute_beta_sample(posterior_sample, param, Q, verbose = FALSE)
```
#### Arguments

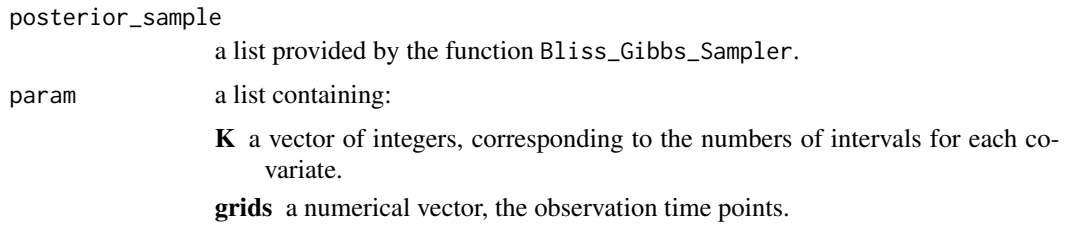

<span id="page-10-0"></span>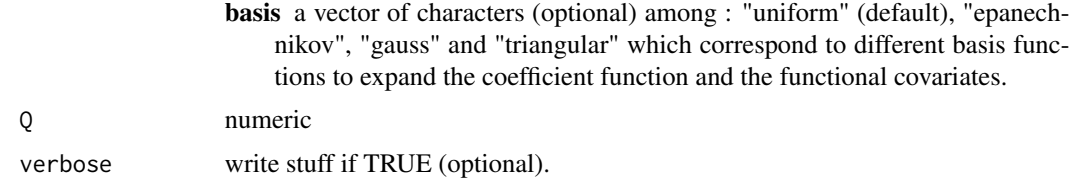

return a matrix containing the coefficient function posterior sample.

#### Examples

```
library(RColorBrewer)
data(data1)
data(param1)
param1$grids<-data1$grids
# result of res_bliss1<-fit_Bliss(data=data1,param=param1)
data(res_bliss1)
beta_sample <- compute_beta_sample(posterior_sample=res_bliss1$posterior_sample,
                                   param=param1,Q=1)
indexes <- sample(nrow(beta_sample[[1]]),1e2,replace=FALSE)
cols <- colorRampPalette(brewer.pal(9,"YlOrRd"))(1e2)
matplot(param1$grids[[1]],t(beta_sample[[1]][indexes,]),type="l",lty=1,col=cols,
xlab="grid",ylab="")
```
compute\_chains\_info *compute\_chains\_info*

### Description

Compute summaries of Gibbs Sampler chains.

#### Usage

```
compute_chains_info(chain, param)
```
#### Arguments

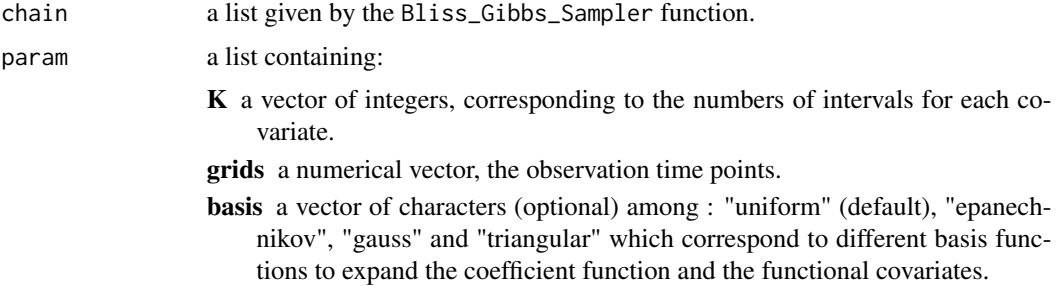

<span id="page-11-0"></span>Return a list containing the estimates of mu and sigma\_sq, the Smooth estimate and the chain autocorrelation for mu, sigma\_sq and beta.

#### Examples

```
param_sim <- list(Q=1,
                  n=100,
                  p=c(50),
                  grids_lim=list(c(0,1)))
data <- sim(param_sim,verbose=TRUE)
param <- list(iter=5e2,
             K=c(3),
             n_chains = 3)
res_bliss <- fit_Bliss(data,param,verbose=TRUE,compute_density=FALSE,sann=FALSE)
param$grids <- data$grids
chains_info1 <- compute_chains_info(res_bliss$chains[[1]],param)
chains_info2 <- compute_chains_info(res_bliss$chains[[2]],param)
chains_info3 <- compute_chains_info(res_bliss$chains[[3]],param)
# Smooth estimates
ylim <- range(range(chains_info1$estimates$Smooth_estimate),
range(chains_info2$estimates$Smooth_estimate),
range(chains_info3$estimates$Smooth_estimate))
plot(data$grids[[1]],chains_info1$estimates$Smooth_estimate,type="l",ylim=ylim,
xlab="grid",ylab="")
lines(data$grids[[1]],chains_info2$estimates$Smooth_estimate,col=2)
lines(data$grids[[1]],chains_info3$estimates$Smooth_estimate,col=3)
# Autocorrelation
plot(chains_info1$autocorr_lag[,1],type="h")
```
compute\_random\_walk *compute\_random\_walk*

#### Description

Compute a (Gaussian) random walk.

#### Usage

```
compute_random_walk(n, p, mu, sigma, start = rep(0, n))
```
#### <span id="page-12-0"></span>Arguments

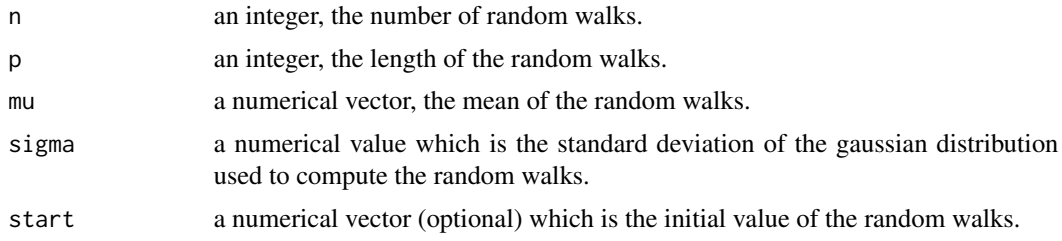

#### Details

See the [sim\\_x](#page-30-1) function.

#### Value

a matrix where each row is a random walk.

#### Examples

# see the sim\_x() function.

```
compute_starting_point_sann
```
*compute\_starting\_point\_sann*

#### Description

Compute a starting point for the Simulated Annealing algorithm.

#### Usage

```
compute_starting_point_sann(beta_expe)
```
#### Arguments

beta\_expe a numerical vector, the expectation of the coefficient function posterior sample.

#### Value

a matrix with 3 columns : "m", "l" and "b". The two first columns define the begin and the end of the intervals and the third gives the mean values of each interval.

```
data(res_bliss1)
mystart<-compute_starting_point_sann(apply(res_bliss1$beta_sample[[1]],2,mean))
```
<span id="page-13-0"></span>corr\_matrix *corr\_matrix*

#### Description

Compute an autocorrelation matrix.

#### Usage

```
corr_matrix(diagonal, ksi)
```
#### Arguments

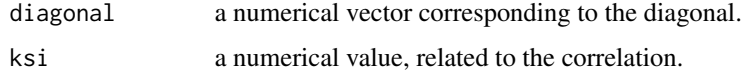

#### Value

a symmetric matrix.

### Examples

```
### Test 1 : weak autocorrelation
ksi <- 1
diagVar <- abs(rnorm(100,50,5))
Sigma <- corr_matrix(diagVar,ksi^2)
persp(Sigma)
### Test 2 : strong autocorrelation
ksi <- 0.2
diagVar <- abs(rnorm(100,50,5))
Sigma <- corr_matrix(diagVar,ksi^2)
persp(Sigma)
```
data1 *a list of data*

#### Description

A data object for bliss model

#### Usage

data1

#### <span id="page-14-0"></span>determine\_intervals 15

#### Format

a list of data

Q the number of functional covariates

y y coordinate

x x coordinate

betas the coefficient function used to generate the data

grids the grid of the observation times

determine\_intervals *determine\_intervals*

#### Description

Determine for which intervals a function is nonnull.

#### Usage

```
determine_intervals(beta_fct)
```
#### Arguments

beta\_fct a numerical vector.

### Value

a matrix with 3 columns : "begin", "end" and "value". The two first columns define the begin and the end of the intervals and the third gives the mean values of each interval.

```
data(data1)
data(param1)
# result of res_bliss1<-fit_Bliss(data=data1,param=param1)
data(res_bliss1)
intervals <- determine_intervals(res_bliss1$Bliss_estimate[[1]])
plot(data1$grids[[1]],res_bliss1$Bliss_estimate[[1]],type="s")
for(k in 1:nrow(intervals)){
   segments(data1$grids[[1]][intervals[k,1]],intervals[k,3],
           data1$grids[[1]][intervals[k,2]],intervals[k,3],col=2,lwd=4)
}
```
<span id="page-15-0"></span>dposterior *dposterior*

#### Description

Compute (non-normalized) posterior densities for a given parameter set.

#### Usage

```
dposterior(posterior_sample, data, theta = NULL)
```
#### Arguments

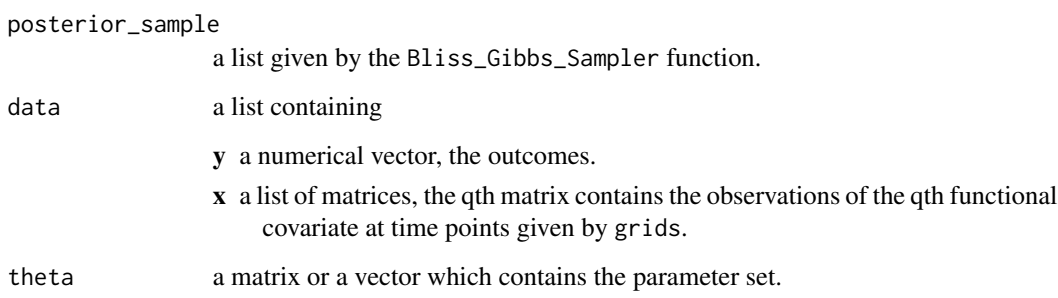

#### Details

If the theta is NULL, the posterior density is computed from the MCMC sample given in the posterior\_sample.

#### Value

Return the (log) posterior density, the (log) likelihood and the (log) prior density for the given parameter set.

```
data(data1)
data(param1)
# result of res_bliss1<-fit_Bliss(data=data1,param=param1)
data(res_bliss1)
# Compute the posterior density of the MCMC sample :
res_poste <- dposterior(res_bliss1$posterior_sample,data1)
```
<span id="page-16-0"></span>fit\_Bliss *fit\_Bliss*

### Description

Fit the Bayesian Functional Linear Regression model (with Q functional covariates).

### Usage

```
fit_Bliss(
 data,
 param,
 compute_density = TRUE,
 sann = TRUE,support_estimate = TRUE,
  verbose = FALSE
)
```
### Arguments

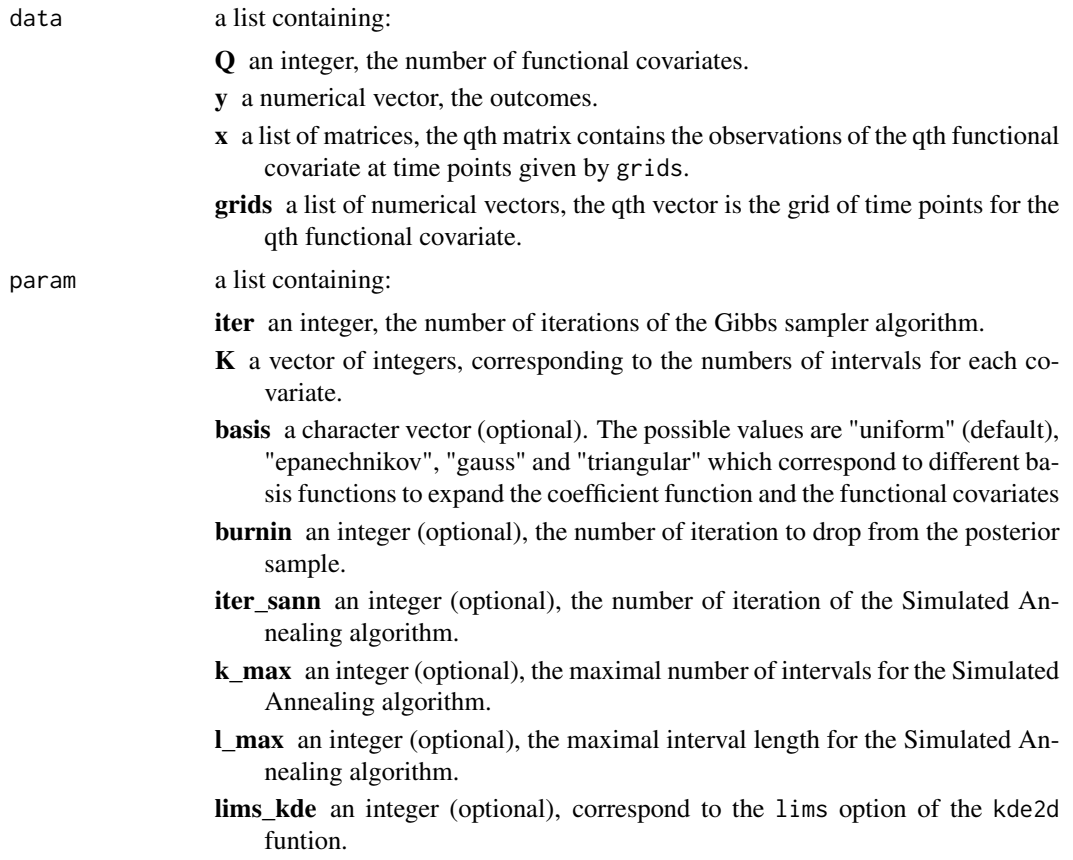

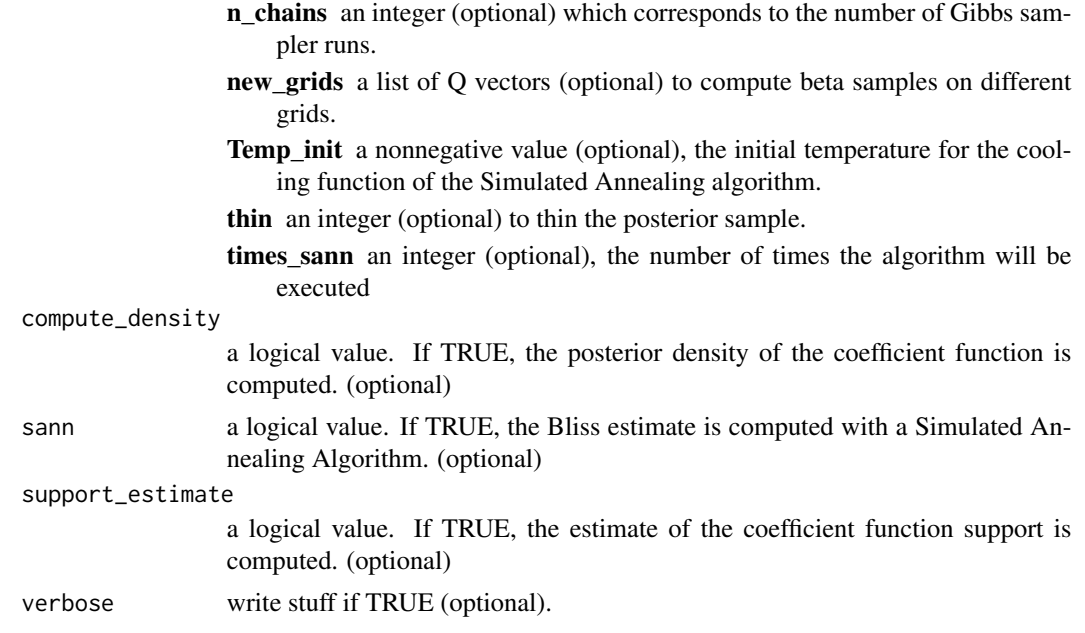

return a list containing:

- alpha a list of  $Q$  numerical vector. Each vector is the function alpha $(t)$  associated to a functional covariate. For each t, alpha(t) is the posterior probabilities of the event "the support covers t".
- beta\_posterior\_density a list of Q items. Each item contains a list containing information to plot the posterior density of the coefficient function with the image function.

grid\_t a numerical vector: the x-axis.

grid\_beta\_t a numerical vector: the y-axis.

density a matrix: the z values.

new\_beta\_sample a matrix: beta sample used to compute the posterior densities.

- beta\_sample a list of Q matrices. The qth matrix is a posterior sample of the qth functional covariates.
- Bliss\_estimate a list of numerical vectors corresponding to the Bliss estimates of each functional covariates.

chains a list of posterior\_sample. chains is NULL if n\_chains=1.

- chains\_info a list for each chain providing: a mu estimate, a sigma\_sq estimate, the Smooth estimate of the coefficient function and the autocorrelation of the Markov Chain.
- data a list containing the data.
- **posterior sample** a list of information about the posterior sample: the trace matrix of the Gibbs sampler, a list of Gibbs sampler parameters and the posterior densities.

support\_estimate a list of support estimates of each functional covariate.

support\_estimate\_fct another version of the support estimates.

trace\_sann a list of Q matrices which are the trace of the Simulated Annealing algorithm.

#### <span id="page-18-0"></span>image\_Bliss 19

#### Examples

# see the vignette BlissIntro.

image\_Bliss *image\_Bliss*

#### Description

Plot an approximation of the posterior density.

#### Usage

```
image_Bliss(beta_posterior_density, param = list(), q = 1)
```
#### Arguments

beta\_posterior\_density

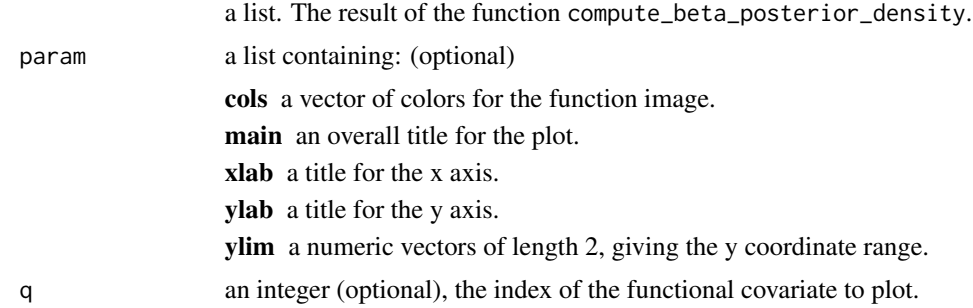

```
library(RColorBrewer)
data(data1)
data(param1)
data(res_bliss1)
param1$cols <- colorRampPalette(brewer.pal(9,"Reds"))(1e2)
image_Bliss(res_bliss1$beta_posterior_density,param1,q=1)
lines(res_bliss1$data$grids[[1]],res_bliss1$Bliss_estimate[[1]],type="s",lwd=2)
lines(res_bliss1$data$grids[[1]],res_bliss1$data$betas[[1]],col=3,lwd=2,type="s")
# ---- not run
param1$cols <- colorRampPalette(brewer.pal(9,"YlOrRd"))(1e2)
image_Bliss(res_bliss1$beta_posterior_density,param1,q=1)
lines(res_bliss1$data$grids[[1]],res_bliss1$Bliss_estimate[[1]],type="s",lwd=2)
lines(res_bliss1$data$grids[[1]],res_bliss1$data$betas[[1]],col=3,lwd=2,type="s")
param1$cols <- rev(heat.colors(12))
param1$col_scale <- "quantile"
image_Bliss(res_bliss1$beta_posterior_density,param1,q=1)
lines(res_bliss1$data$grids[[1]],res_bliss1$Bliss_estimate[[1]],type="s",lwd=2)
```

```
lines(res_bliss1$data$grids[[1]],res_bliss1$data$betas[[1]],col=3,lwd=2,type="s")
```

```
param1$cols <- rev(terrain.colors(12))
image_Bliss(res_bliss1$beta_posterior_density,param1,q=1)
lines(res_bliss1$data$grids[[1]],res_bliss1$Bliss_estimate[[1]],type="s",lwd=2)
lines(res_bliss1$data$grids[[1]],res_bliss1$data$betas[[1]],col=2,lwd=2,type="s")
param1$cols <- rev(topo.colors(12))
```

```
image_Bliss(res_bliss1$beta_posterior_density,param1,q=1)
lines(res_bliss1$data$grids[[1]],res_bliss1$Bliss_estimate[[1]],type="s",lwd=2)
lines(res_bliss1$data$grids[[1]],res_bliss1$data$betas[[1]],col=2,lwd=2,type="s")
```
integrate\_trapeze *integrate\_trapeze*

#### Description

Trapezoidal rule to approximate an integral.

#### Usage

```
integrate_trapeze(x, y)
```
#### Arguments

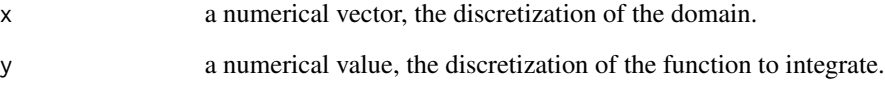

#### Value

a numerical value, the approximation.

#### Examples

```
x \leq -\text{seq}(0, 1, \text{le} = 1e2)integrate_trapeze(x,x^2)
```
integrate\_trapeze(data1\$grids[[1]],t(data1\$x[[1]]))

<span id="page-19-0"></span>

#### <span id="page-20-0"></span>Description

Provide a graphical representation of the functional data with a focus on the detected periods with the Bliss method.

#### Usage

```
interpretation_plot(data, Bliss_estimate, q = 1, centered = FALSE, cols = NULL)
```
#### Arguments

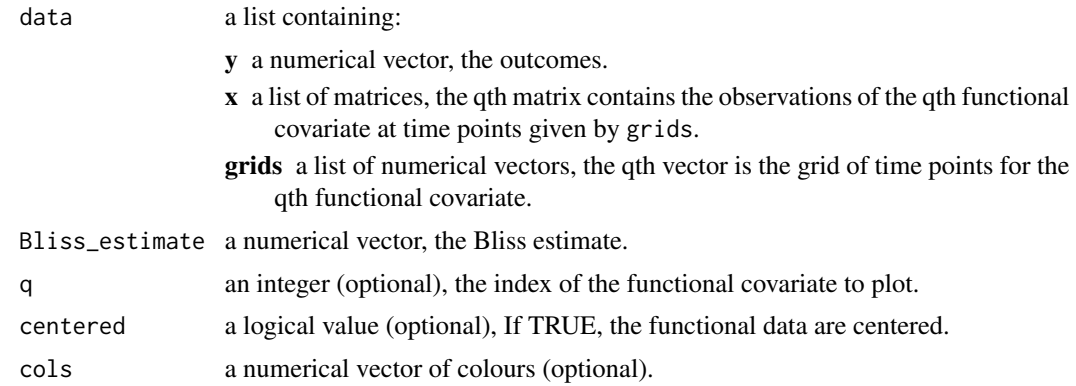

### Examples

```
data(data1)
data(param1)
# result of res_bliss1 <- fit_Bliss(data=data1,param=param1,verbose=TRUE)
data(res_bliss1)
interpretation_plot(data=data1,Bliss_estimate=res_bliss1$Bliss_estimate,q=1)
interpretation_plot(data=data1,Bliss_estimate=res_bliss1$Bliss_estimate,q=1,centered=TRUE)
```
lines\_bliss *lines\_bliss*

#### Description

A suitable representation of the Bliss estimate.

#### Usage

```
lines\_bliss(x, y, connect = FALSE, ...)
```
#### <span id="page-21-0"></span>Arguments

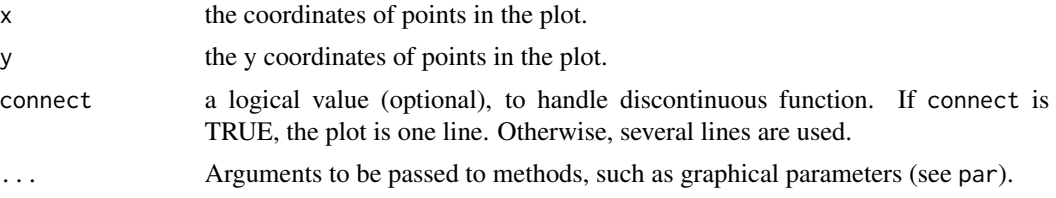

#### Examples

### Plot the BLiss estimate on a suitable grid

```
data(data1)
data(param1)
# res_bliss1 <- fit_Bliss(data=data1,param=param1,verbose=TRUE)
data(res_bliss1)
### Plot the BLiss estimate on a suitable grid
plot_bliss(res_bliss1$data$grids[[1]],
           res_bliss1$Bliss_estimate[[1]],lwd=2,bound=FALSE)
lines_bliss(res_bliss1$data$grids[[1]],
            res_bliss1$Smooth_estimate[[1]],lty=2)
```
param1 *A list of param for bliss model*

#### Description

A list of param for bliss model

#### Usage

param1

#### Format

a list of param for bliss model

Q the number of functional covariates

n the sample size

p the number of observation times

beta\_shapes the shapes of the coefficient functions

grids\_lim the range of the observation times

grids the grids of the observation times

K the number of intervals for the coefficient function

<span id="page-22-0"></span>pdexp *pdexp*

#### Description

Probability function of a discretized Exponentiel distribution.

#### Usage

pdexp(a, l\_values)

#### Arguments

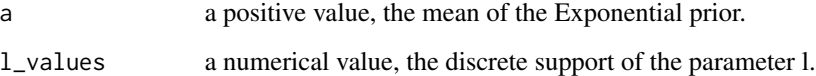

### Value

a numerical vector, which is the prability function on l\_values.

#### Examples

pdexp(10,seq(0,1,1)) x <- seq(0,10,le=1e3) plot(x,dexp(x,0.5),lty=2,type="l") lines(pdexp(0.5,1:10),type="p")

plot\_bliss *plot\_bliss*

#### Description

A suitable representation of the Bliss estimate.

### Usage

```
plot_bliss(x, y, connect = FALSE, xlab = "", ylab = "", ylim = NULL, ...)
```
### <span id="page-23-0"></span>Arguments

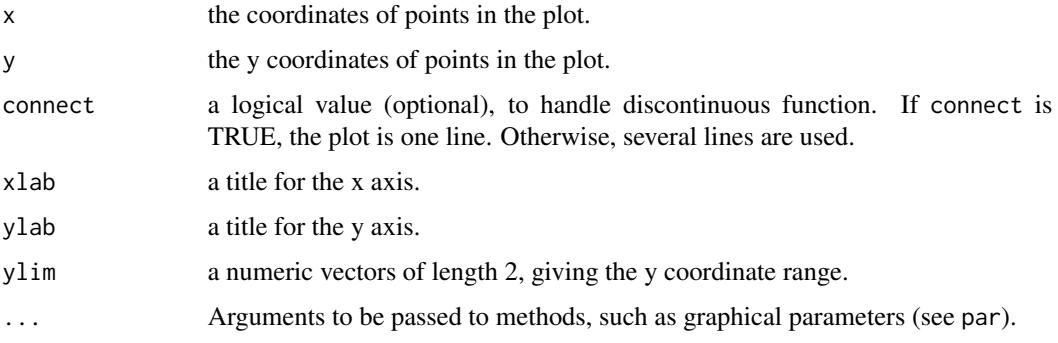

#### Examples

```
data(data1)
data(param1)
# res_bliss1 <- fit_Bliss(data=data1,param=param1,verbose=TRUE)
data(res_bliss1)
### Plot the BLiss estimate on a suitable grid
plot_bliss(res_bliss1$data$grids[[1]],
           res_bliss1$Bliss_estimate[[1]],lwd=2,bound=FALSE)
```
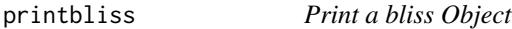

### Description

Print a bliss Object

#### Usage

```
printbliss(x, ...)
```
#### Arguments

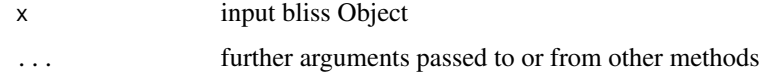

### Examples

# See fit\_Bliss() function

<span id="page-24-0"></span>prior\_Bliss *fit\_Bliss*

### Description

Fit the Bayesian Functional Linear Regression model (with Q functional covariates).

### Usage

```
prior_Bliss(data, param, support_estimate = TRUE, verbose = FALSE)
```
### Arguments

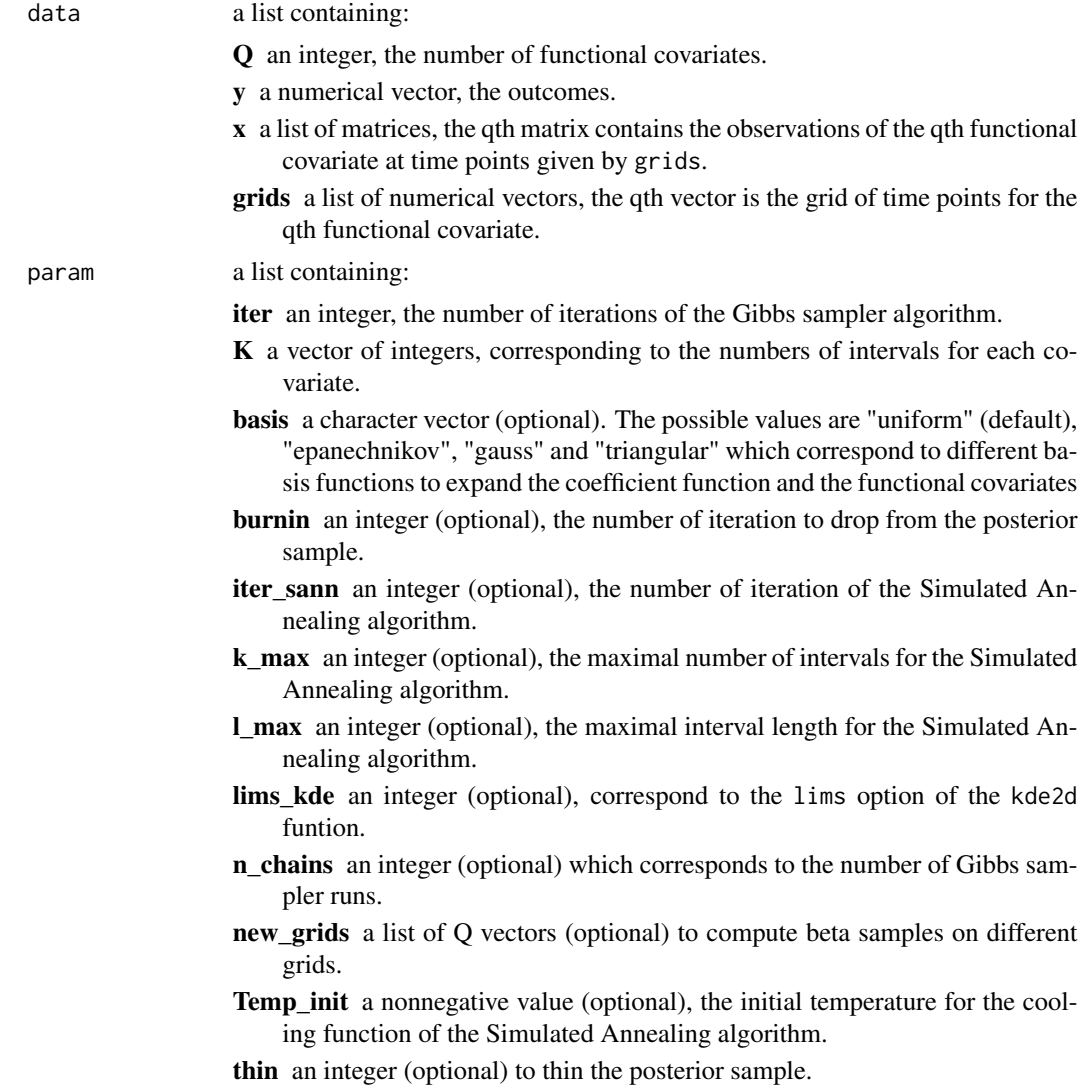

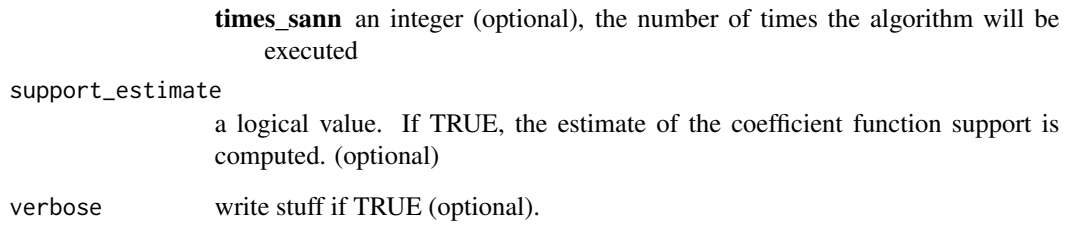

return a list containing:

- alpha a list of Q numerical vector. Each vector is the function alpha(t) associated to a functional covariate. For each t, alpha(t) is the posterior probabilities of the event "the support covers t".
- **beta\_posterior\_density** a list of Q items. Each item contains a list containing information to plot the posterior density of the coefficient function with the image function.

grid\_t a numerical vector: the x-axis.

grid\_beta\_t a numerical vector: the y-axis.

density a matrix: the z values.

new\_beta\_sample a matrix: beta sample used to compute the posterior densities.

- beta\_sample a list of Q matrices. The qth matrix is a posterior sample of the qth functional covariates.
- **Bliss\_estimate** a list of numerical vectors corresponding to the Bliss estimates of each functional covariates.
- chains a list of posterior\_sample. chains is NULL if n\_chains=1.
- chains\_info a list for each chain providing: a mu estimate, a sigma\_sq estimate, the Smooth estimate of the coefficient function and the autocorrelation of the Markov Chain.
- data a list containing the data.
- posterior\_sample a list of information about the posterior sample: the trace matrix of the Gibbs sampler, a list of Gibbs sampler parameters and the posterior densities.

support\_estimate a list of support estimates of each functional covariate.

support\_estimate\_fct another version of the support estimates.

trace sann a list of Q matrices which are the trace of the Simulated Annealing algorithm.

#### Examples

# see the vignette BlissIntro.

<span id="page-26-0"></span>

#### Description

A result of the BliSS method

#### Usage

res\_bliss1

#### Format

a Bliss object (list)

- alpha a list of Q numerical vector. Each vector is the function alpha(t) associated to a functional covariate. For each t, alpha(t) is the posterior probabilities of the event "the support covers t".
- beta\_posterior\_density a list of Q items. Each item contains a list containing information to plot the posterior density of the coefficient function with the image function.

grid\_t a numerical vector: the x-axis.

grid\_beta\_t a numerical vector: the y-axis.

density a matrix: the z values.

new\_beta\_sample a matrix: beta sample used to compute the posterior densities.

- beta\_sample a list of Q matrices. The qth matrix is a posterior sample of the qth functional covariates.
- **Bliss estimate** a list of numerical vectors corresponding to the Bliss estimates of each functional covariates.
- chains\_info a list containing (for each chain): a mu estimate, a sigma\_sq estimate, the Smooth estimate of the coefficient function and the autocorrelation of the Markov Chain.

data see the description of the object data1.

posterior\_sample a list containing (for each chain) the result of the Bliss\_Gibbs\_Sampler function.

Smooth\_estimate a list containing the Smooth estimates of the coefficient functions.

support\_estimate a list containing the estimations of the support.

support\_estimate\_fct a list containing the estimation of the support.

trace\_sann a list containing (for each chain) the trace of the Simulated Annealing algorithm.

<span id="page-27-0"></span>sigmoid *sigmoid*

### Description

Compute a sigmoid function.

#### Usage

sigmoid(x, asym = 1,  $v = 1$ )

#### Arguments

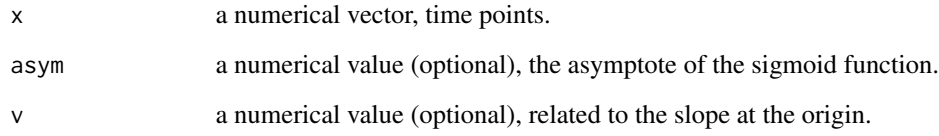

### Details

see the function [sim\\_x](#page-30-1).

#### Value

a numerical vector.

```
## Test 1 :
x \leftarrow \text{seq}(-7, 7, 0.1)y \leftarrow sigmoid(x)
plot(x,y,type="l",main="Sigmoid function")
## Test 2 :
x < -seq(-7, 7, 0.1)y \le - sigmoid(x)
y2 <- sigmoid(x,asym=0.5)
y3 \leftarrow sigmoid(x,v = 5)
plot(x,y,type="l",main="Other sigmoid functions")
lines(x,y2,col=2)
lines(x,y3,col=3)
```
<span id="page-28-0"></span>sigmoid\_sharp *sigmoid\_sharp*

#### Description

Compute a sharp sigmoid function.

#### Usage

sigmoid\_sharp(x, loc =  $0, ...$ )

#### Arguments

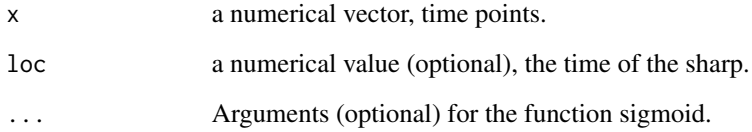

### Details

see the function [sim\\_x](#page-30-1).

#### Value

a numerical vector.

```
## Test 1 :
x \leq -\text{seq}(-7, 7, 0.1)y <- sigmoid_sharp(x)
plot(x,y,type="l",main="Sharp sigmoid")
## Test 2 :
x < -seq(-7, 7, 0.1)y <- sigmoid_sharp(x,loc=3)
y2 <- sigmoid_sharp(x,loc=3,asym=0.5)
y3 \leftarrow sigmoid_sharp(x, loc=3, v = 5)
plot(x,y,type="l",main="Other sharp sigmoids")
lines(x,y2,col=2)
lines(x,y3,col=3)
```
<span id="page-29-0"></span>sim *sim*

#### Description

Simulate a dataset for the Function Linear Regression model.

### Usage

sim(param, verbose = FALSE)

### Arguments

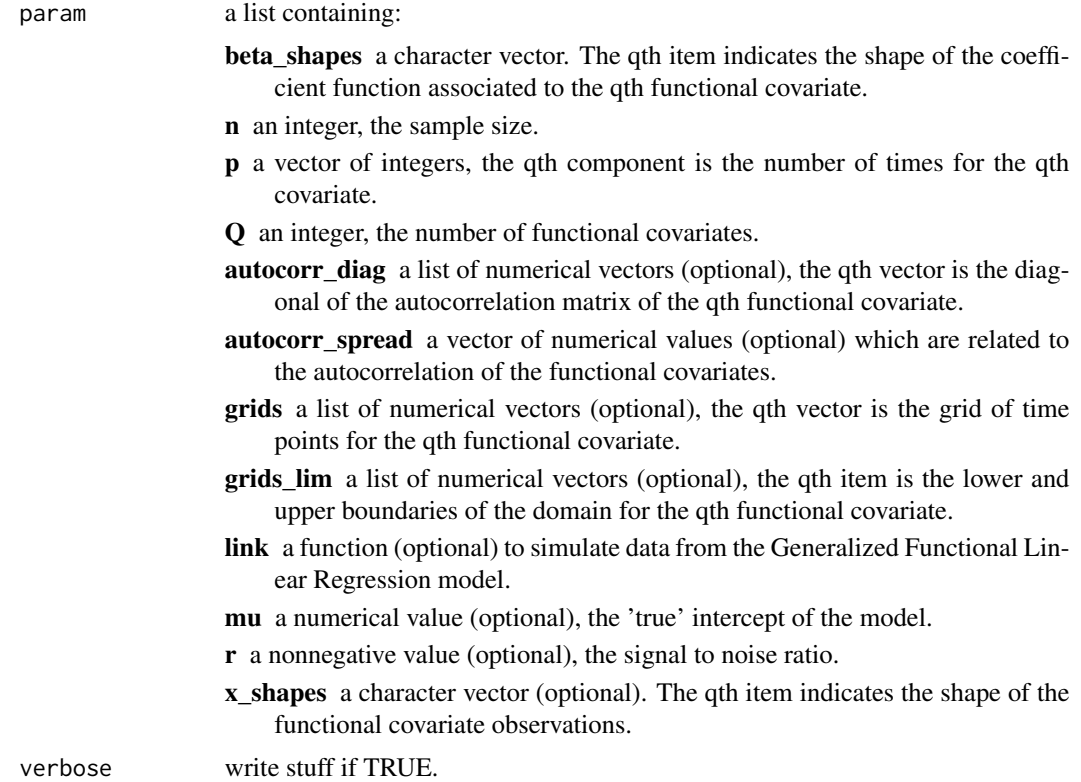

#### Value

a list containing:

Q an integer, the number of functional covariates.

y a numerical vector, the outcome observations.

x a list of matrices, the qth matrix contains the observations of the qth functional covariate at time points given by grids.

#### <span id="page-30-0"></span> $\sin\left(x\right)$  31

- grids a list of numerical vectors, the qth vector is the grid of time points for the qth functional covariate.
- betas a list of numerical vectors, the qth vector is the 'true' coefficient function associated to the qth covariate on a grid of time points given with grids.

#### Examples

```
library(RColorBrewer)
param <- list(Q=2,n=25,p=c(50,50),grids_lim=list(c(0,1),c(-1,2)))
data <- sim(param)
data$y
cols <- colorRampPalette(brewer.pal(9,"YlOrRd"))(10)
q=2matplot(data$grids[[q]],t(data$x[[q]]),type="l",lty=1,col=cols)
plot(data$grids[[q]],data$betas[[q]],type="l")
abline(h=0,lty=2,col="gray")
```

```
sim_x sim_x
```
#### Description

Simulate functional covariate observations.

#### Usage

sim\_x(param)

#### Arguments

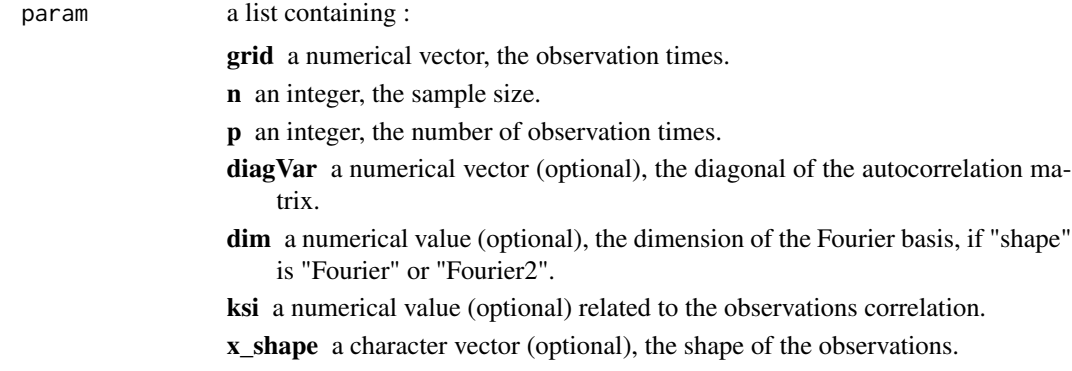

#### Details

Several shape are available for the observations: "Fourier", "Fourier2", "random\_walk", "random\_sharp", "uniform", "gaussian", "mvgauss", "mvgauss\_different\_scale", "mvgauss\_different\_scale2", "mvgauss\_different\_scale3" and "mvgauss\_different\_scale4".

<span id="page-31-0"></span>a matrix which contains the functional covariate observations at time points given by grid.

### Examples

```
library(RColorBrewer)
### Fourier
param <- list(n=15,p=100,grid=seq(0,1,length=100),x_shape="Fourier")
x \le -\sin x(param)
cols <- colorRampPalette(brewer.pal(9,"YlOrRd"))(15)
matplot(param$grid,t(x),type="l",lty=1,col=cols)
### Fourier2
param <- list(n=15,p=100,grid=seq(0,1,length=100),x_type="Fourier2")
x \leftarrow \text{sim}_x(\text{param})cols <- colorRampPalette(brewer.pal(9,"YlOrRd"))(15)
matplot(param$grid,t(x),type="l",lty=1,col=cols)
### random_walk
param <- list(n=15,p=100,grid=seq(0,1,length=100),x_type="random_walk")
x \leftarrow \text{sim}_x(\text{param})cols <- colorRampPalette(brewer.pal(9,"YlOrRd"))(15)
matplot(param$grid,t(x),type="l",lty=1,col=cols)
### random_sharp
param <- list(n=15,p=100,grid=seq(0,1,length=100),x_type="random_sharp")
x \le -\sin x(\text{param})cols <- colorRampPalette(brewer.pal(9,"YlOrRd"))(15)
matplot(param$grid,t(x),type="l",lty=1,col=cols)
### uniform
param <- list(n=15,p=100,grid=seq(0,1,length=100),x_type="uniform")
x \leftarrow \text{sim}_x(\text{param})cols <- colorRampPalette(brewer.pal(9,"YlOrRd"))(15)
matplot(param$grid,t(x),type="l",lty=1,col=cols)
### gaussian
param <- list(n=15,p=100,grid=seq(0,1,length=100),x_type="gaussian")
x \leftarrow \text{sim}_x(\text{param})cols <- colorRampPalette(brewer.pal(9,"YlOrRd"))(15)
matplot(param$grid,t(x),type="l",lty=1,col=cols)
### mvgauss
param <- list(n=15,p=100,grid=seq(0,1,length=100),x_type="mvgauss")
x <- sim_x(param)
cols <- colorRampPalette(brewer.pal(9,"YlOrRd"))(15)
matplot(param$grid,t(x),type="l",lty=1,col=cols)
```
support\_estimation *support\_estimation*

#### **Description**

Compute the support estimate.

#### <span id="page-32-0"></span>% between  $\%$  33

#### Usage

```
support_estimation(beta_sample_q, gamma = 0.5)
```
#### Arguments

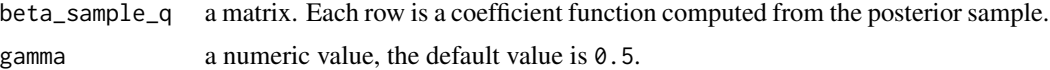

#### Value

a list containing:

alpha a numerical vector. The approximated posterior probabilities that the coefficient function support covers t for each time points t.

estimate a numerical vector, the support estimate.

estimate\_fct a numerical vector, another version of the support estimate.

#### Examples

```
data(data1)
data(param1)
# result of res_bliss1<-fit_Bliss(data=data1,param=param1)
data(res_bliss1)
res_support <- support_estimation(res_bliss1$beta_sample[[1]])
### The estimate
res_support$estimate
### Plot the result
grid <- res_bliss1$data$grids[[1]]
plot(grid,res_support$alpha,ylim=c(0,1),type="l",xlab="",ylab="")
for(k in 1:nrow(res_support$estimate)){
    segments(grid[res_support$estimate[k,1]],0.5,
             grid[res_support$estimate[k,2]],0.5,lwd=2,col=2)
    points(grid[res_support$estimate[k,1]],0.5,pch="|",lwd=2,col=2)
    points(grid[res_support$estimate[k,2]],0.5,pch="|",lwd=2,col=2)
}
abline(h=0.5,col=2,lty=2)
```
%between% *between*

Description

Check if a number belong to a given interval.

#### Usage

value %between% interval

### 34 %between%

### Arguments

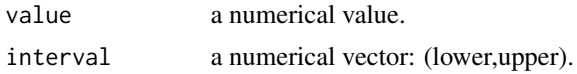

### Value

a logical value.

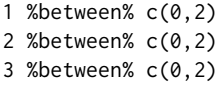

# <span id="page-34-0"></span>Index

∗ datasets data1, [14](#page-13-0) param1, [22](#page-21-0) res\_bliss1, [27](#page-26-0) %between%, [33](#page-32-0) BIC\_model\_choice, [2](#page-1-0) bliss, [3](#page-2-0) Bliss\_Gibbs\_Sampler, [4](#page-3-0) Bliss\_Simulated\_Annealing, [5](#page-4-0) build\_Fourier\_basis, [6](#page-5-0) change\_grid, [7](#page-6-0) choose\_beta, [8](#page-7-0) compute\_beta\_posterior\_density, [9](#page-8-0) compute\_beta\_sample, [10](#page-9-0) compute\_chains\_info, [11](#page-10-0) compute\_random\_walk, [12](#page-11-0) compute\_starting\_point\_sann, [13](#page-12-0) corr\_matrix, [14](#page-13-0) data1, [14](#page-13-0) determine\_intervals, [15](#page-14-0) dposterior, [16](#page-15-0) fit\_Bliss, [17](#page-16-0) image\_Bliss, [19](#page-18-0) integrate\_trapeze, [20](#page-19-0) interpretation\_plot, [21](#page-20-0) kde2d, *[9,](#page-8-0) [10](#page-9-0)* lines\_bliss, [21](#page-20-0) param1, [22](#page-21-0) pdexp, [23](#page-22-0) plot\_bliss, [23](#page-22-0) printbliss, [24](#page-23-0) prior\_Bliss, [25](#page-24-0) res\_bliss1, [27](#page-26-0)

sigmoid, [28](#page-27-0) sigmoid\_sharp, [29](#page-28-0) sim, [30](#page-29-0) sim\_x, *[7](#page-6-0)*, *[13](#page-12-0)*, *[28,](#page-27-0) [29](#page-28-0)*, [31](#page-30-0) support\_estimation, [32](#page-31-0)